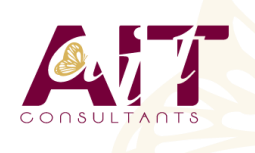

**SARL ONEO**  1025 rue Henri Becquerel Parc Club du Millénaire, Bât. 27 34000 MONTPELLIER **N° organisme : 91 34 0570434**

**Nous contacter : +33 (0)4 67 13 45 45 www.ait.fr contact@ait.fr**

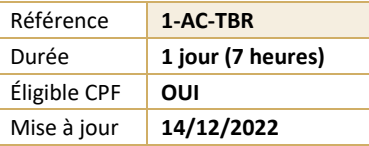

# **Access - Les requêtes**

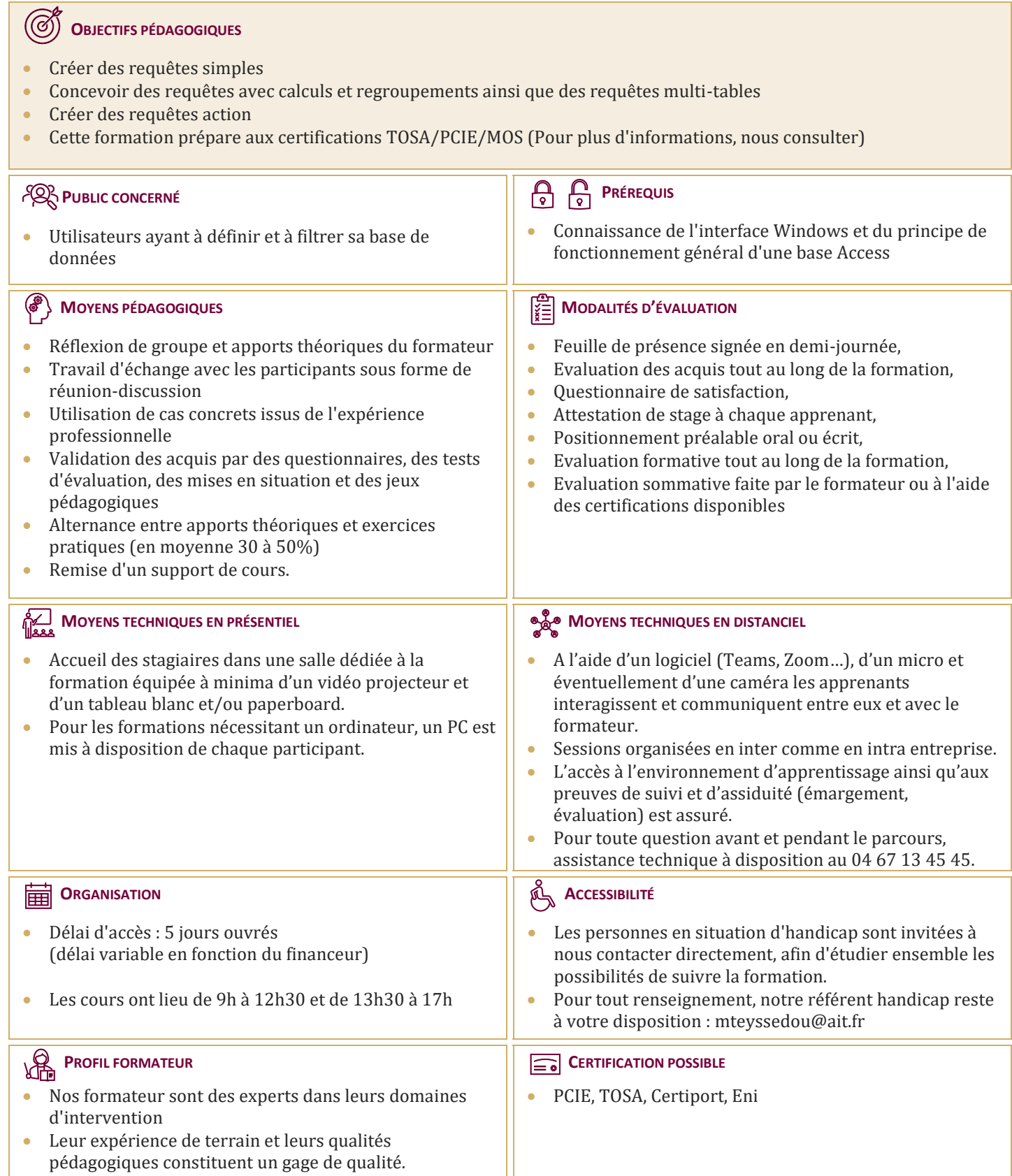

## **Access - Les requêtes**

#### **LES REQUÊTES SIMPLES**

- $\Box$  Créer des requêtes mono table en mode création
- $\Box$  Ajouter les champs dans une requête
- $\Box$  Ordre des champs dans la feuille de réponse dynamique
- $\Box$  Mise en place de critères dans les requêtes
- $\Box$  Appliquer un tri sur une requête
- $\Box$  Export d'une table ou requête vers Excel

#### **LES REQUÊTES AVEC CALCULS ET PARAMÈTRES**

- $\Box$  Création d'un champ calculé
- $\Box$  Créer des requêtes avec calculs et regroupements
- $\Box$  Création d'une requête paramétrée
- Appliquer un format numérique sur un champ calculé
- $\Box$  Limiter le nombre de lignes de résultats d'une requête
- $\Box$  Création d'une requête d'analyse croisée

#### **LES REQUÊTES MULTI-TABLES**

- Comprendre l'importance du schéma relationnel dans les requêtes multi-tables
- $\Box$  Création d'une requête multi-tables entre deux tables liées
- $\Box$  Création d'une requête multi-tables entre tables non liées directement
- $\Box$  Les types de jointures
- $\Box$  Introduction aux requêtes de non-correspondance et de recherche de doublons

### **LES REQUÊTES ACTION**

- $\Box$  La requête de mise à jour
- $\Box$  La requête ajout
- La requête de création de table
- $\Box$  La requête suppression
- $\Box$  La requête union
- **Positionnement des différents objets graphiques (flèches, formes, etc...)**
- $\Box$  Manipulations et mises en forme des objets